# **Java Native Interface**

JNI is a mechanism that allows

- a Java program to call a function in a C or C++ program.
- a C or C++ program to call a method in a Java program.

#### **Reasons for using Native Methods**

- Get access to system features that can be handled more easily in C or C++.
- Need access to legacy code that has been well tested.
- Need the performance that C provides and that Java does not have (yet).

What about Languages other than C and C++?

- Tools for working with other languages can be built, but have not been yet.
- Alternative: Go through C or C++ to get to other programming languages.

**Important**: Native code is not portable

- The Java part is portable.
- Everything else is machine dependent.

# **Steps In Using JNI**

- 1. Java code (write and compile)
	- Declare native methods using **native** and no body.

**public native void** nativeOne();

• Ensure that a shared library, to be created later, is loaded before the native method is called.

```
System.loadLibrary("NativeLib");
```
Usually executed in a static initializer block in the class that calls the native method(s).

2. Create a C header file containing functionprototypes for the native methods.

javah -jni NativeMethods

where NativeMethods is the Java class containing the native methods.

3. Write C implementations of native methods using mangled names and extra parameters.

Native (C/C++) code function names are formed from the following pieces:

> 'Java\_' Mangled fully qualified class name with periods becoming underscores  $\mathbf{I}$   $\mathbf{I}$

Mangled method name

For overloaded Java methods:

Continue with two underscores '\_\_'

Mangled argument types

Better: Get prototype from header file created in step 2.

#### **Linux and HP Version**

JNIEXPORT void JNICALL Java NativeMethods nativeOne( JNIEnv \* env, jobject thisObj)

Note: JNIEXPORT and JNICALL are currently defined to be nothing.

4. Compile C code and Create shared library % gcc -I/usr/java/j2sdk1.4.2\_05/include

- I /usr/java/j2sdk1.4.2\_05/include/linux

-shared cImplOne.c cImplTwo.c

-o libNativeLib.so

Note that the name of the shared library has the prefix "lib" in front of it.

5. Execute Java program % java Main

## **Example**

A Java program with two native methods that perform simple output in C.

The Java main method and the native methods are in separate classes.

Following the code is a unix script file, called *linuxC*, that performs the steps to compile and execute the native code example.

```
// File: NativeMethods.java
public class NativeMethods
{
    public native void nativeOne();
    public native void nativeTwo();
}
```
// File: Main.java

// Loads a native library. // Creates an object and invokes native methods.

```
public class Main
{
     static
    {
          System.loadLibrary("NativeLib");
     }
     public static void main(String [] args)
    {
          NativeMethods nm = new NativeMethods();
         nm.nativeOne();
         nm.nativeTwo();
     }
}
```
#### **NativeMethods.h**

```
/* DO NOT EDIT THIS FILE - it is machine generated */
#include \leini.h>/* Header for class NativeMethods */
#ifndef Included NativeMethods
#define Included NativeMethods
#ifdef __cplusplus
extern "C" {
#endif
/*
* Class: NativeMethods
* Method: nativeOne
* Signature: ()V
 */
JNIEXPORT void JNICALL
         Java_NativeMethods_nativeOne
                                      (JNIEnv *, jobject);
/*
* Class: NativeMethods
* Method: nativeTwo
* Signature: ()V
 */
JNIEXPORT void JNICALL
         Java_NativeMethods_nativeTwo
                                      (JNIEnv *, jobject);
#ifdef __cplusplus
}
#endif
```
#endif

```
/* File: cImplOne.c
```

```
* Implements nativeOne in NativeMethods
 */
#include <stdio.h>
#include "NativeMethods.h"
JNIEXPORT void JNICALL
         Java_NativeMethods_nativeOne
                         (JNIEnv* env, jobject thisObj)
{
     printf("Hello Advanced Java World\n");
}
//----------------------------------------------------
/* File: cImplTwo.c
* Implements nativeTwo in NativeMethods
 */
#include <stdio.h>
#include "NativeMethods.h"
JNIEXPORT void JNICALL
         Java_NativeMethods_nativeTwo
```
(JNIEnv\* env, jobject thisObj)

printf("Hello from the second method\n");

}

{

#### **File: linuxC**

```
JNI_INCLUDE= "-I/usr/java/j2sdk1.4.2_05/include
                 -I/usr/java/j2sdk1.4.2_05/include/linux"
export LD_LIBRARY_PATH=.
echo "============================================"
echo
javac NativeMethods.java Main.java
echo 'Java files compiled'
echo
javah -jni NativeMethods
echo 'Header file created'
echo
gcc $JNI_INCLUDE -shared cImplOne.c cImplTwo.c
                                     -o libNativeLib.so
echo 'Shared library created'
echo "============================================"
echo
echo ">>> Output <<<<"
java Main
echo "============================================"
echo
```
## **Output**

======================================

======================================

Java files compiled Header file created Shared library created

>>> Output <<<< Hello Advanced Java World Hello from the second method

======================================

% ls Main.java Main.class NativeMethods.java NativeMethods.class NativeMethods.h cImplOne.c cImplOne.o cImplTwo.c cImplTwo.o linuxC libNativeLib.so

#### **Type Encoding (Mangling)**

#### **Basic codes**

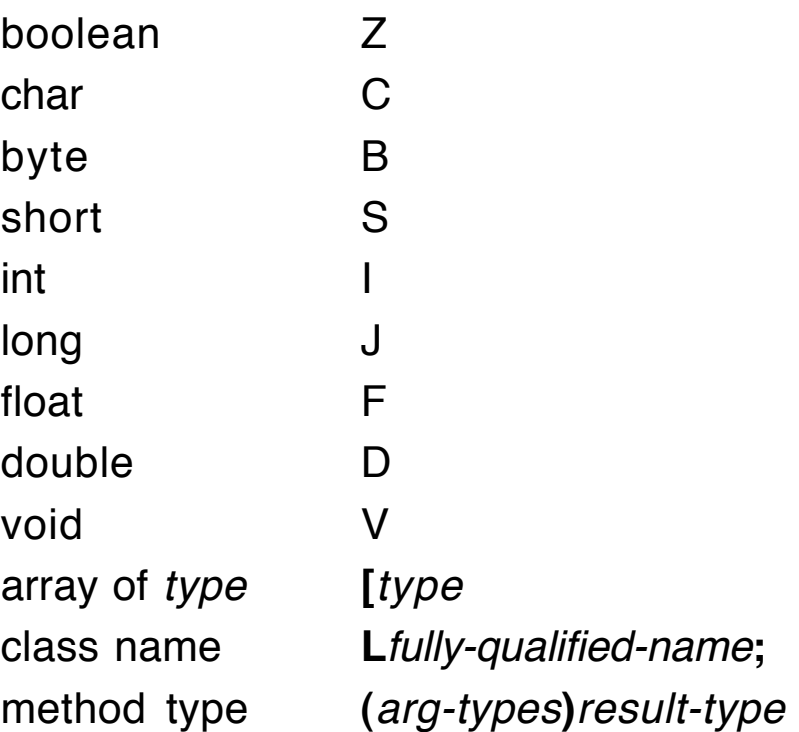

#### **Name munging**

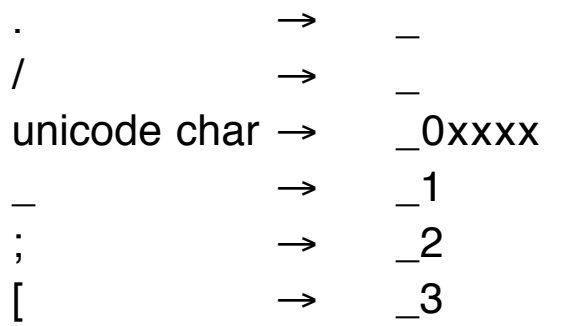

## **Sample Signatures and Prototypes**

These methods are found in a class called Sigs.

**public static native void** staticMeth(); Signature: ()V JNIEXPORT void JNICALL

Java\_Sigs\_staticMeth(JNIEnv \*, jclass);

**public native void** fun\_meth();

Signature: ()V

JNIEXPORT void JNICALL Java\_Sigs\_fun\_1meth\_\_(JNIEnv \*, jobject);

**public native int fun** meth(**double** d, String s); Signature: (DLjava/lang/String;)I

JNIEXPORT jint JNICALL

Java\_Sigs\_fun\_1meth\_\_DLjava\_lang\_String\_2 (JNIEnv \*, jobject, jdouble, jstring);

**public native** String fun\_meth(Date [] d); Signature: ([Ljava/util/Date;)Ljava/lang/String;

JNIEXPORT jstring JNICALL Java\_Sigs\_fun\_1meth\_\_\_3Ljava\_util\_Date\_2 (JNIEnv \*, jobject, jobjectArray); **public native long** [] fun\_meth(**short** s, **byte** b, **char** c); Signature: (SBC)[J JNIEXPORT jlongArray JNICALL Java\_Sigs\_fun\_1meth\_\_SBC (JNIEnv \*, jobject, jshort, jbyte, jchar);

#### **Native Types Corresponding to Java Types**

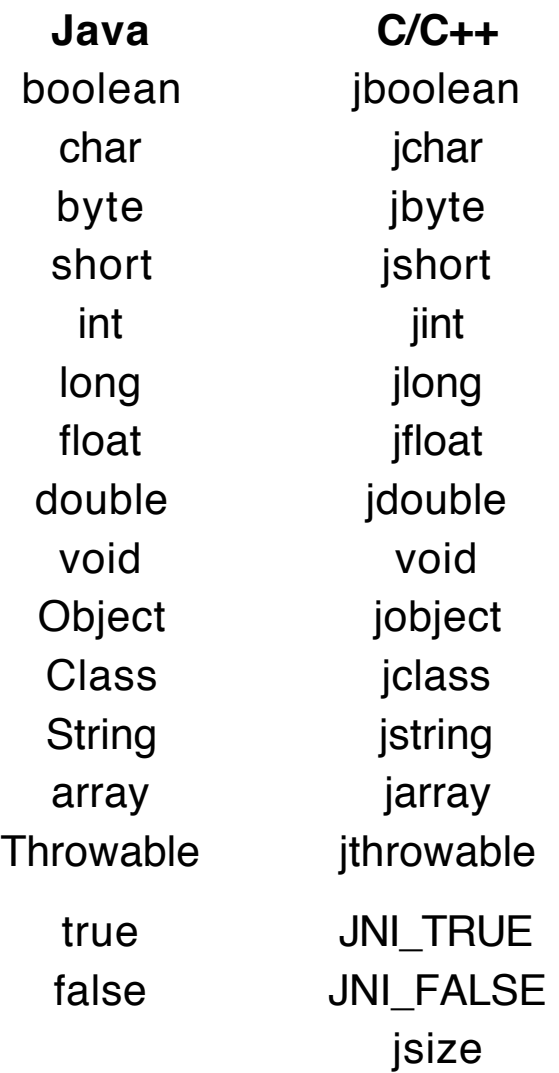

The definitions of these C/C++ types are machine dependent.

Every native method gets two additional parameters when translated into C or C++:

- 1. JNI Interface (environment) pointer JNIEnv \* env
- 2. Object or class parameter For instance methods: jobject thisObj For class methods: jclass theClass

In the next example, note the conversion of Java types into the new C types and the additional parameters in the implementation of the native method.

## **Example**

```
public class Compute
\{static native double compute(int m, long n);
    static
    { System.loadLibrary("ComputeJNI"); }
    public static void main(String [] args)
    {
         double answer = compute(45, 67L);
         System.out.println("answer = " + answer);
    }
}
```

```
#include "Compute.h"
JNIEXPORT jdouble JNICALL
     Java Compute compute II
           (JNIEnv * env, jclass jClass, jint m, jlong n)
{
         /* assumes method is overloaded */
     jdouble result = m + n + 100;
     return result;
}
```
## **JNI Support**

Over 200 native functions, declared in jni.h, can be used to support Java data types, objects, and classes in C and C++.

Every native method receives a JNIEnv pointer as its first parameter; this pointer provides access to the JNI support functions.

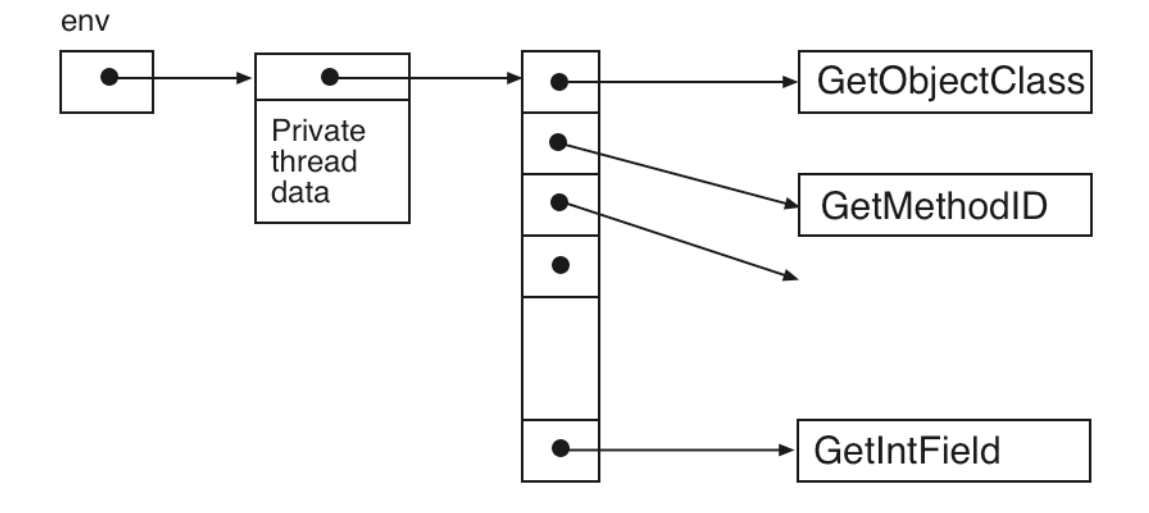

## **Example**

Native function syntax

jclass GetObjectClass(JNIEnv \* env, jobject ob)

Call in C

jclass c = (\*env) -> GetObjectClass(env, obj);

Call in C++

jclass c = env -> GetObjectClass(obj);

Remember

(\*env) -> GetObjectClass(env,obj)

is an abbreviation for

```
(*(*env)).GetObjectClass(env,obj)
```
Observe that C++ calls are simpler because its version of the JNIEnv class provides inline member functions that handle the function pointer lookup.

The environment pointer can be omitted from the parameter list when using C++.

# **A C++ Example**

Use JNI functions to convert between a Java String and a C/C++ string in a function that reverses the string.

Write the native code in C++.

#### **Java Class**

```
public class Reverse // File: Reverse.java
\{static
     { System.loadLibrary("Reverse"); }
     public static native String reverse(String s);
     public static void main(String [] arg)
     {
          String s = reverse("to be or not to be");System.out.println(s);
     }
}
```
**Conversion functions** (using UTF-8 strings)

**const char** \* GetStringUTFChars( JNIEnv \* env, jstring s, jboolean \* isCopy)

```
jstring NewStringUTF(JNIEnv * env,
                            const char * bytes)
```
#### **C++ Code**

```
#include "Reverse.h" // File: reverse.cpp
\#include \ltstdlib.h>#include <string.h>
JNIEXPORT jstring JNICALL
                   Java Reverse reverse(
                        JNIEnv * env, jclass cl, jstring s)
{
     const char * inString =
                  env->GetStringUTFChars(s, NULL);
     int len = env->GetStringUTFLength(s);
     char * outString = (char *)malloc(strlen(inString)+1);
     for (int k=0; k<len; k++)
          outString[k] = inString[len-k-1];
     outString[len] = '\0';
     return env->NewStringUTF(outString);
}
```
We need a slightly different unix script file, called *linuxCPP*, that performs the steps to compile and execute the native code example using the C++ implementation.

## **File: linuxCPP**

```
JNI_INCLUDE= "-I/usr/java/j2sdk1.4.2_05/include
                 -I/usr/java/j2sdk1.4.2_05/include/linux"
export LD_LIBRARY_PATH=.
echo "==========================================="
echo
javac Reverse.java
echo 'Java files compiled'
echo
javah -jni Reverse
echo 'Header file created'
echo
g++ -Wall $JNI_INCLUDE -shared reverse.cpp
                                     -o libReverse.so
echo 'Shared library created'
echo "==========================================="
echo
echo ">>> Output <<<<"
java Reverse
echo "==========================================="
echo
```
#### **Output**

Java files compiled

Header file created

Shared library created

======================================

======================================

======================================

>>> Output <<<

eb ot ton ro eb ot

#### **Two Other Types**

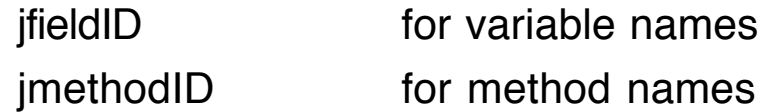

## **Altering Variables**

To access or change an instance variable or a class variable, we need this information:

- Class object of type jclass for the class containing the variable.
- Name of the field as a C string.
- Type (signature) of the field as a C string.

To get a field object of type jfieldID use:

```
jfieldID GetFieldID(
     JNIEnv * env, jclass cl,
```

```
const char * name, const char * sig)
```
JNI has two different sets of functions for accessing and setting variables, one for class variables and one for instance variables.

Each function includes the type of the datum being accessed in its identifier.

jint GetIntField(JNIEnv \* env, jobject ob, jfieldID name)

**void** SetIntField(JNIEnv \* env, jobject ob,

jfieldID name, jint val)

#### **Accessor and Mutation Functions**

<jniType> Get<fType>Field(JNIEnv \* env, jobject ob, jfieldID name)

<jniType> GetStatic<fType>Field(JNIEnv \* env, jclass c, jfieldID name)

**void** Set< fType>Field(JNIEnv \* env, jobject ob, jfieldID name, <jniType> val)

**void** SetStatic < fType>Field(JNIEnv \* env, jclass c, jfieldID name, <jniType> val)

where  $\langle$  *Type* $>$  can be one of the following: Boolean, Char, Byte, Short, Int, Long, Float, Double, Object.

and  $\langle \text{inif type} \rangle$  can be one of the following: jboolean, jchar, jbyte, jshort, jint, jlong, jfloat, jdouble, jobject.

#### **Consequence**

Private and protected variables can be accessed and altered from outside of their class by means of native functions.

## **Example**

SomeVars: A class with two private variables.

SetSomeVars: A class with two native methods that will alter the private variables in a SomeVars object.

Driver: A class with a main method that creates a SomeVars object and a SetSomeVars object and modifies the private variables by calling the native methods.

#### **File: SomeVars.java**

```
public class SomeVars
{
   private int aPrivate = 5;
   private static double aStaticPrivate = 7.77;
   public void printAPrivate()
   {
      System.out.println("aPrivate = " + aPrivate);
   }
   public void printAStaticPrivate()
   \{System.out.println("aStaticPrivate = " + aStaticPrivate);
   }
}
```
**File: SetSomeVars.java**

```
public class SetSomeVars
\{public native void setAPrivate(SomeVars v, int val);
   public native void setAStaticPrivate(Class c, double val);
}
File: Driver.java
public class Driver
\{static
   { System.loadLibrary("SomeVars"); }
```
------------------------------------------------------------------

```
public static void main(String [] args)
                        throws ClassNotFoundException
   { SomeVars sv = new SomeVars();
      SetSomeVars ssv = new SetSomeVars();
      sv.printAPrivate();
      sv.printAStaticPrivate();
      ssv.setAPrivate(sv, 135);
      Class svClass = Class.forName("SomeVars");
\mathcal{U} OR: Class svClass = sv.getClass();
      ssv.setAStaticPrivate(svClass, 246.8);
      sv.printAPrivate();
      sv.printAStaticPrivate();
   }
}
```
#### **File: setvars.cpp**

```
#include "SetSomeVars.h"
JNIEXPORT void JNICALL 
      Java_SetSomeVars_setAPrivate(
               JNIEnv *env, jobject thisObj,
                                  jobject obj, jint val)
{
   jclass c = env->GetObjectClass(obj);
   jfieldID fid = env->GetFieldID(c, "aPrivate", "I");
   env->SetIntField(obj, fid, val);
}
JNIEXPORT void JNICALL
      Java_SetSomeVars_setAStaticPrivate(
            JNIEnv * env, jobject thisObj, jclass c, jdouble val)
{
```

```
jfieldID fid = env->GetStaticFieldID(c, "aStaticPrivate", "D");
   env->SetStaticDoubleField(c, fid, val);
}
```
## **Output**

% linuxCPP

====================================== Java files compiled Header file created Shared library created ====================================== >>> Output <<< aPrivate  $= 5$ aStaticPrivate = 7.77  $aPrivate = 135$ aStaticPrivate = 246.8

======================================

# **Calling Java Methods**

Methods can be called from native code, even private methods.

Follow these steps

- Get the class of the object that contains methods to be called. jclass GetObjectClass(JNIEnv \* env, jobject ob)
- Get a method ID "object" for the method to be called using the class, the method name, and the method signature as parameters.

### jmethodID GetMethodID(JNIEnv \* env, jclass cl, **const char** \* name, **const char** \* sig)

• Call the method using the object (for instance methods) or the class (for class methods) that owns it, the method ID object, and the arguments to the method as parameters.

jdouble CallDoubleMethod(jobject obj, jmethodID m, jint n)

#### **Functions for Calling Methods**

Call<type>Method(JNIEnv \* env, jobject o, jmethodID m, ...)

CallStatic<type>Method(JNIEnv \* env, jclass c,

jmethodID m, … )

where  $\langle$  type $>$  can be one of the following:

Void, Boolean, Char, Byte, Short,

Int, Long, Float, Double, Object,

and "…" represents the arguments passed to the method.

- **Note**: JNI has two other sets of method for calling functions that handle the arguments differently as well as a set for "nonvirtual" methods.
	- One set takes an array of *jvalue* for parameters.
	- The other set uses the va list mechanism.

These functions allow native methods to violate the security principles of Java:

Private and protected methods can be invoked.

# **Example**

Call a private instance method and a private class method from outside of their class.

### **File: SomeMethods.java**

```
public class SomeMethods
\{private double methOne(int m, double x)
     {
         return m + x;
     }
     private static void methTwo(String s)
     {
         System.out.println(s);
     }
}
```
#### **File: CallMethods.java**

```
public class CallMethods
\{public native double callOne(SomeMethods s);
 public native void callTwo(Class c);
}
```
## **File: MainCaller.java**

```
public class MainCaller
\{static
    { System.loadLibrary("SomeMethods"); }
```

```
public static void main(String [] args)
                       throws ClassNotFoundException
{
    SomeMethods sm = new SomeMethods();
    CallMethods cm = new CallMethods();
    double d = cm callOne(sm);
    System.out.println("d = " + d);
    Class smClass = Class.forName("SomeMethods");
    cm.callTwo(smClass);
}
```
### **File: methods.cpp**

}

```
#include "CallMethods.h"
JNIEXPORT jdouble JNICALL
       Java_CallMethods_callOne
            (JNIEnv * env, jobject thisObj, jobject obj)
{
  jclass cl = env->GetObjectClass(obj);
  imethodID mid =env->GetMethodID(cl, "methOne", "(ID)D");
  return env->CallDoubleMethod(obj, mid, -99, -6.6);
}
JNIEXPORT void JNICALL
       Java_CallMethods_callTwo
            (JNIEnv *env, jobject thisObj, jclass cl)
{
  jmethodID mid = env->GetStaticMethodID(cl, "methTwo",
                                  "(Ljava/lang/String;)V");
```

```
jstring js = env->NewStringUTF(
                    "Pack my box with five dozen liquor jugs.");
  env->CallStaticVoidMethod(cl, mid, js);
}
```
### **Output**

% linuxCPP

```
======================================
Java files compiled
Header file created
Shared library created
======================================
>>> Output <<<
d = -105.6Pack my box with five dozen liquor jugs.
======================================
```
# **Obtaining Signatures**

The utility operation *javap* can be used to identify the signatures of the methods in a class.

```
JNI Copyright © 2004 by Ken Slonneger 25
% javap -s -private SomeMethods
Compiled from SomeMethods.java
public synchronized class SomeMethods
                              extends java.lang.Object
    /* ACC_SUPER bit set */
{
    private double methOne(int, double);
        /* (ID)D */
```

```
private static void methTwo(java.lang.String);
          /* (Ljava/lang/String;)V */
     public SomeMethods();
          /* ()V */
}
% javap -s -private SomeVars
Compiled from SomeVars.java
public synchronized class SomeVars
                          extends java.lang.Object
/* ACC_SUPER bit set */
{
     private int aPrivate;
          \frac{1}{2} | \frac{1}{2}private static double aStaticPrivate;
          \prime D \primepublic void printAPrivate();
          /^* ()V ^*/public void printAStaticPrivate();
          /* ()V */public SomeVars();
          /^* ()V */static static \{\}; // To initialize class variables
          /* ()V */}
```
# **Using javap**

% javap -help

Usage: javap <options> <classes>...

where options include:

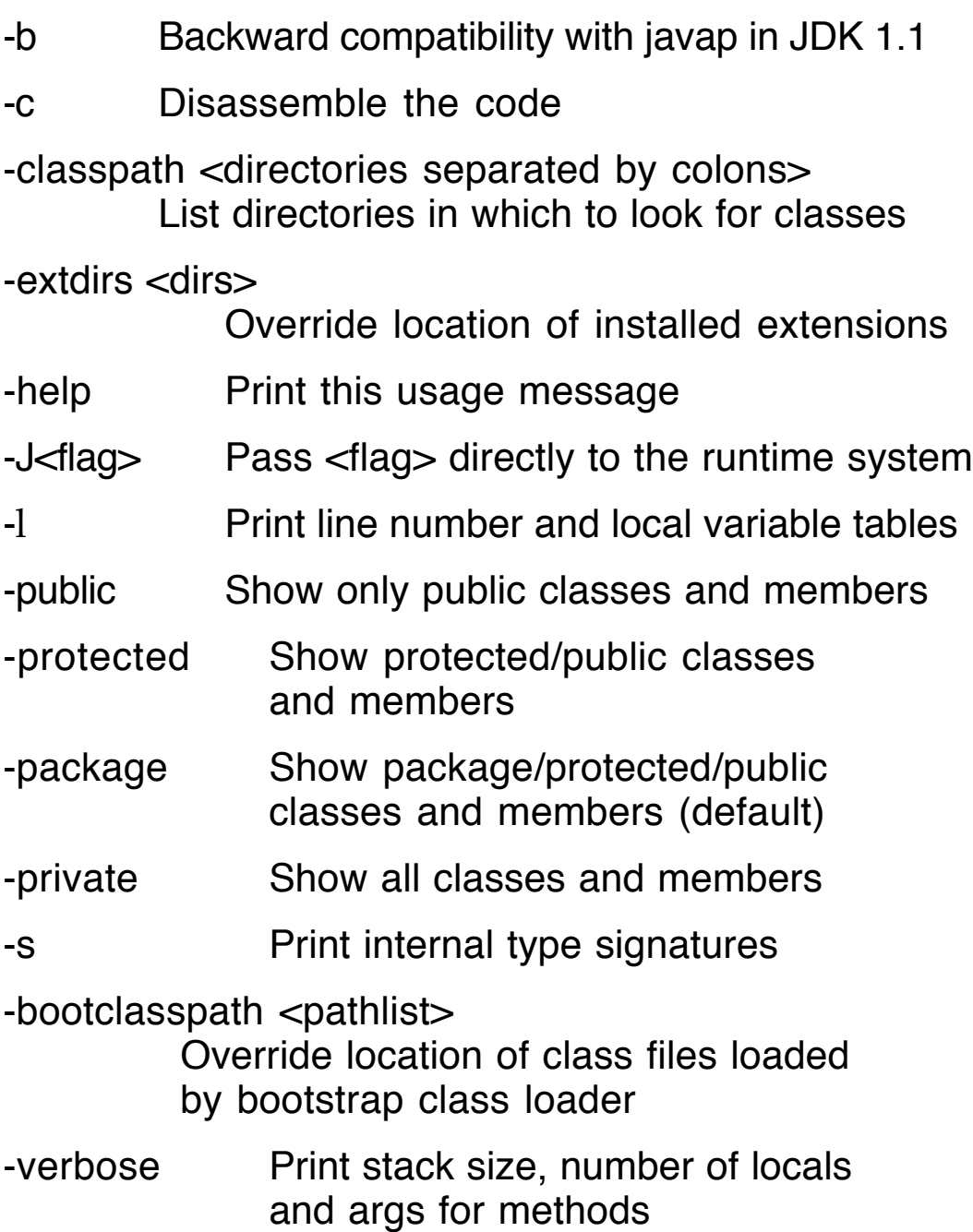

# **Constructing Objects in Native Code**

Instances of Java classes can be constructed and used in native code functions using the following steps.

• Get a class object from a string name.

```
jclass FindClass(JNIEnv * env, const char * className)
```
• Get a constructor method ID object using the signature of the constructor. Note <init> string.

jmethodID GetMethodID(JNIEnv \* env, jclass c,

"<init>", **const char** \* signature)

• Create the new object, passing actual parameters to the constructor.

jobject NewObject(JNIEnv \* env, jclass c, jmethodID m, … )

**Note**: JNI has two other object creation functions that handle the constructor parameters differently.

## **Example**

Construct Domino objects in native code.

#### **File: MakeDominoes.java**

**public class** MakeDominoes

**static**

{ System.loadLibrary("Dominoes"); }

**public static native** Domino createDomino();

{

```
public static native Domino createDomino(
                                         int m, int n, boolean b);
  public static native Domino createDomino(boolean b);
  public static void main(String [] args)
  \{Domino d1 = (Domino)createDomino();
     Domino d2 = (Domino)createDomino(2, 6, true);
     Domino d3 = (Domino)createDomino(false);
     Object d = createDomino(1, 9, true);
     System.out.println("d1 = " + d1);
     System.out.println("d2 = " + d2);
     System.out.println("d3 = " + d3);
     System.out.println("d = " + d);
  }
}
class Domino
\{private int spots1, spots2;
  private boolean faceUp;
     : \mathbb{R}^3 \times \mathbb{R}^3}
```
#### **File: dominoes.cpp**

```
#include "MakeDominoes.h"
JNIEXPORT jobject JNICALL
           Java_MakeDominoes_createDomino__
                           (JNIEnv * env, jclass thisClass)
{
```

```
jclass c = env->FindClass("Domino");
  jmethodID cid = env->GetMethodID(c, "<init>", "()V");
  jobject newObj = env->NewObject(c, cid);
  return newObj;
}
JNIEXPORT jobject JNICALL
       Java MakeDominoes createDomino IIZ
             (JNIEnv * env, jclass thisClass,
                             jint m, jint n, jboolean b)
{
  jclass c = env->FindClass("Domino");
  jmethodID cid = env->GetMethodID(c, "<init>", "(IIZ)V");
  return env->NewObject(c, cid, m, n, b);
```

```
}
```

```
JNIEXPORT jobject JNICALL
       Java_MakeDominoes_createDomino__Z
         (JNIEnv * env, jclass thisClass, jboolean b)
\{jclass c = env->FindClass("Domino");
  jmethodID cid = env->GetMethodID(c, "<init>", "(Z)V");
  return env->NewObject(c, cid, b);
}
```
The native methods return entities of type jobject. These come back to Java as type Object and must be cast to Domino explicitly in the Java code to be assigned to Domino variables.

### **Output**

% linuxCPP

======================================

======================================

Java files compiled Header file created Shared library created

>>> Output <<<  $d1 = <0, 0>$  DOWN  $d2 = 2, 6 > UP$  $d3 = <4, 8>$  DOWN  $d = <1, 9> UP$ 

======================================

## **Reference Types**

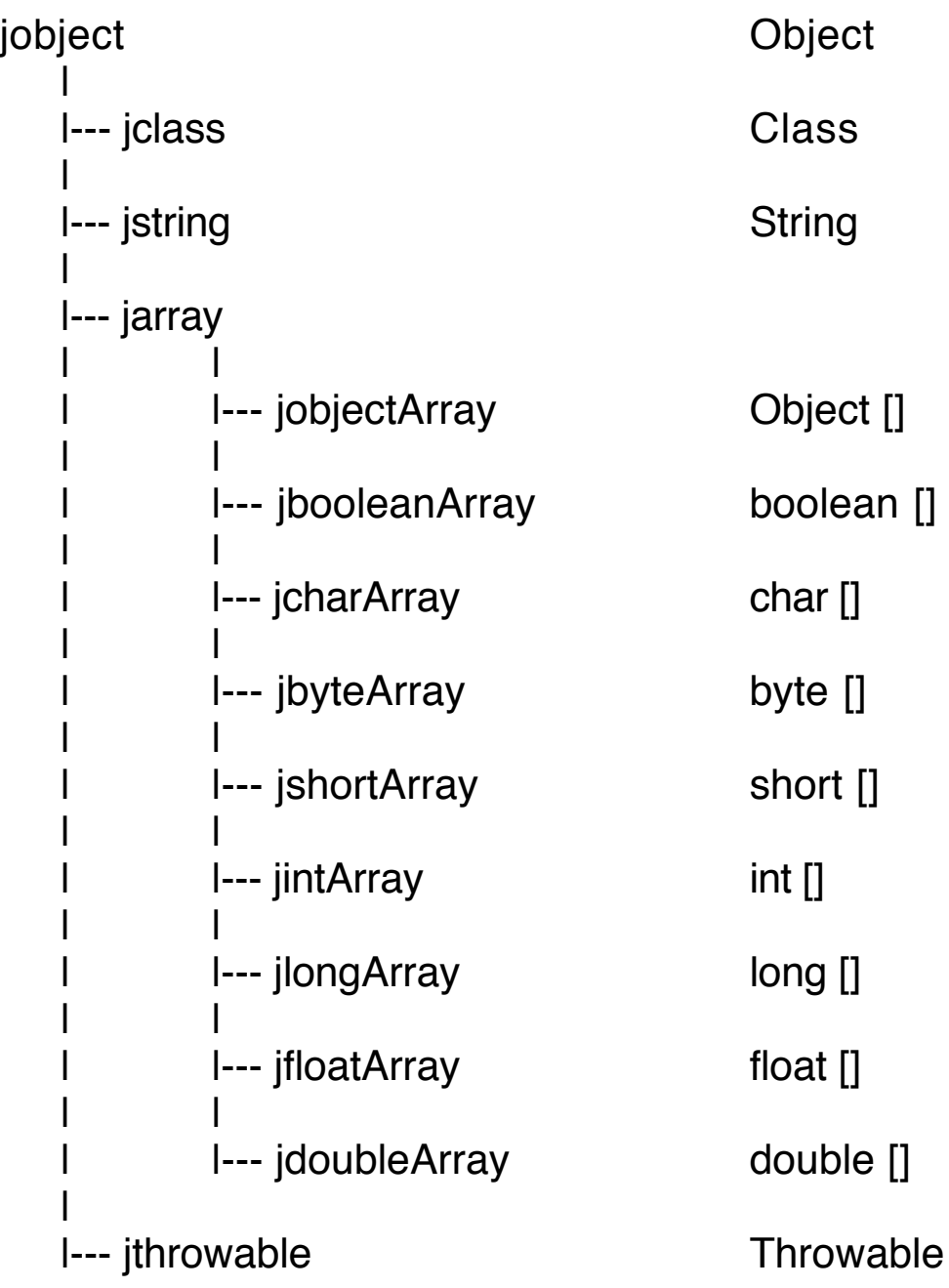

# **Arrays of Primitive Types**

Arrays can be passed to native methods, can be created in native methods, and can be returned from these methods.

The JNI functions that implement arrays of primitive type use the following identifier specification and native types:

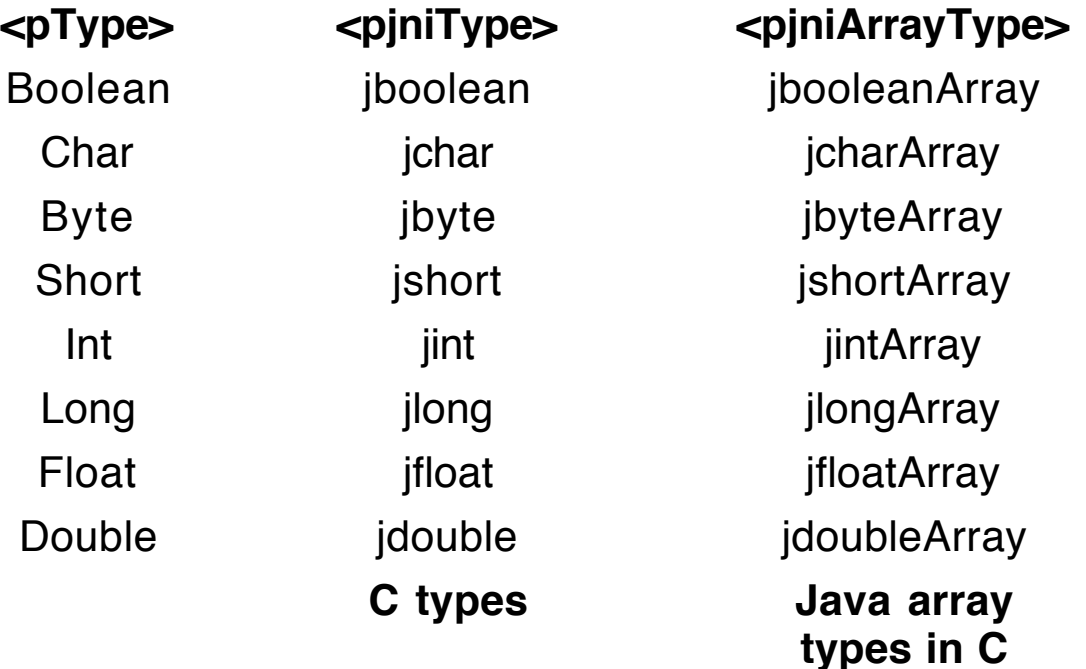

#### **Main Operations**

• Create a C array corresponding to a jni array, which corresponds to a Java array.

<pjniType> \* Get<pType>ArrayElements( JNIEnv \* env, <pjniArrayType> jniArr, jboolean \* isCopy)

isCopy is an out parameter that indicates whether the new array is sharing the memory of the original array or is a copy of it.

• Release the C array associated with a jni array. If it is a copy, the components must be updated in the jni array.

```
void Release<pType>ArrayElements(
              JNIEnv * env, <pjniArrayType> jArr,
```
 $\langle$ pjniType $>$ \* cArr, jint mode)

If mode is 0, the elements of the C array *cArr* will be copied into the jni array object *jArr*.

• Create a new jni array object.

```
<pjniArrayType> New<pType>Array(
```
JNIEnv \* env, jsize length)

• Set elements in a jni array object from a C array buffer.

**void** Set<pType>ArrayRegion(JNIEnv \* env, <pjniArrayType> jniArr,

jsize start, jsize length, <pjniType> \* buffer)

• Get the length of a jarray.

jsize GetArrayLength(JNIEnv \* env, jarray ja)

## **Example**

Pass an array of integers to a native method and have method reverse the array and return the result.

Two versions of the native code are given.

- 1. In the first version, the C array is reversed in place. Therefore, we need to make certain that the jni array is updated to reflect the changes made.
- 2. In the second version, a new C array is created and given the original components in reverse order. A new jni array object is then created and given the element of this C array.

## **File: ReverseA.java**

```
public class ReverseA
\{public static native int [] reverse(int [] arr);
    public static void main(String [] args)
    \{int [ intA = new int [9];
        for (int k = 0; k < intA. length; k++)
            intA[k] = k*k;printA(intA);
        int [] b = \text{reverse}(\text{int}A);printA(b);
    }
    static
    { System.loadLibrary("ReverseA"); }
    private static void printA(int [] arr)
    {
        System.out.println("Output from Java");
        for (int k = 0; k < \arctan \theta; k + 1)
            System.out.print(arr[k] + " ");
        System.out.println();
    }
}
```
#### **File: reverse.cpp (version 1)**

```
#include "ReverseA.h"
JNIEXPORT jintArray JNICALL
   Java_ReverseA_reverse
        (JNIEnv * env, jclass clazz, jintArray intArr)
{
   jboolean isCopy;
   jint * ia = env->GetIntArrayElements(intArr, &isCopy);
   jsize len = env->GetArrayLength(intArr);
   for (int k = 0; k < \frac{\text{len}}{2}; k++)
   \{jint temp = ia[k];
       ia[k] = ia[len-k-1];ia[len-k-1] = temp;}
   if (isCopy == JNI_TRUE)
        env->ReleaseIntArrayElements(intArr, ia, 0);
   return intArr;
}
```
#### **File: reverse.cpp (version 2)**

```
#include <stdlib.h>
#include "ReverseA.h"
JNIEXPORT jintArray JNICALL
         Java_ReverseA_reverse
               (JNIEnv * env, jclass clazz, jintArray intArr)
{
    jint * ia = env->GetIntArrayElements(intArr, NULL);
    jsize len = env->GetArrayLength(intArr);
    jint * newia = (jint*)malloc(len*sizeof(jint));
    for (int k = 0; k < \text{len}; k++)
            newia[k] = ia[len-k-1];jintArray newintArr = env->NewIntArray(len);
    env->SetIntArrayRegion(newintArr, 0, len, newia);
    return newintArr;
}
```
## **Output**

% linuxCPP

=<u>==========</u> Java files compiled Header file created Shared library created ====================================== >>> Output <<< Output from Java 0 1 4 9 16 25 36 49 64 Output from Java 64 49 36 25 16 9 4 1 0 ======================================

# **Arrays of Objects**

An array of objects can be created as a jarray in a native function.

## **Main Operations**

• Create a jni array of objects. jarray NewObjectArray(JNIEnv \* env, jsize length, jclass cl, jobject initVal)

- Set an element of an Object array. **void** SetObjectArrayElement(JNIEnv \* env, jobjectArray joa, jsize index, jobject value)
- Get an element from an Object array. jobject GetObjectArrayElement(JNIEnv \* env, jobjectArray joa, jsize index)
- Delete a local reference. **void** DeleteLocalRef(JNIEnv \* env, jobject ob)

## **Example**

Create an array of randomly generated dominoes in a native function and print the components of the array in Java.

## **File: DominoArray.java**

```
public class DominoArray
{
  static
  { System.loadLibrary("DomArray"); }
  public native static Object [] mkDominoArray(int sz);
  public static void main(String [] args)
  {
     Domino [] da = (Domino [])mkDominoArray(5);
     for (int k = 0; k < da.length; k++)
       System.out.println("elem[" + k + "] = " + da[k]);
```

```
}
}
```
**class** Domino { … }

#### **File: dominoArray.cpp**

```
#include "DominoArray.h"
#include <iostream.h>
JNIEXPORT jobjectArray JNICALL
              Java_DominoArray_mkDominoArray
                        (JNIEnv * env, jclass thisClass, jint sz)
\{jclass c = env->FindClass("Domino");
   jobjectArray arr = env->NewObjectArray(sz, c, NULL);
   jmethodID cid = env->GetMethodID(c, "<init>", "(Z)V");
   cout << "Creating object array in native code.\n";
   for (int k = 0; k < sz; k++1)
   {
       jobject dom = env->NewObject(c, cid, JNI_TRUE);
       env->SetObjectArrayElement(arr, k, dom);
       env->DeleteLocalRef(dom);
   }
   return arr;
}
```
## **Output**

% linuxCPP

====================================== Java files compiled Header file created Shared library created ======================================

>>> Output <<< Creating object array in native code.  $elem[0] = <0, 8>UP$  $elem[1] = < 7, 8 > UP$  $elem[2] = <4, 9> UP$  $elem[3] = <1, 5 > UP$  $elem[4] = < 2, 7 > UP$ 

=======================================

## **Type jvalue**

{

When calling a Java method or constructor from a native function, parameters can be passed as a C array of jvalue.

The type jvalue is defined as follows:

#### **typedef union** jvalue

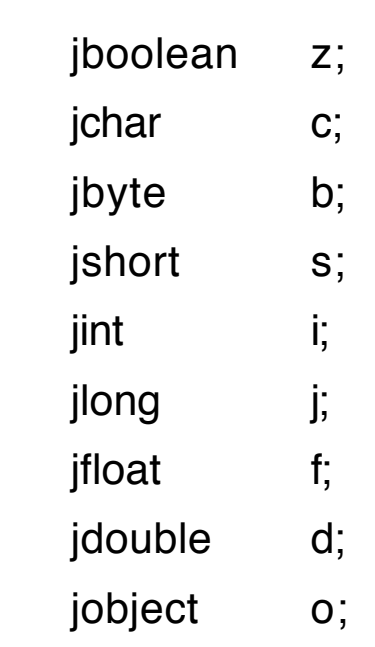

} jvalue;